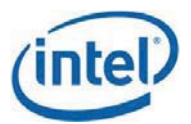

### **The information provided in this document applies to the following Intel Wireless Adapter Modules.**

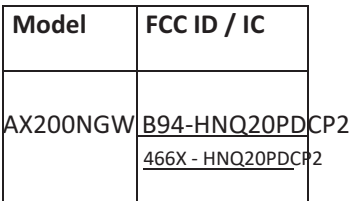

## Software Security Description - KDB 594280 D02v01r03 Section II

# General Description

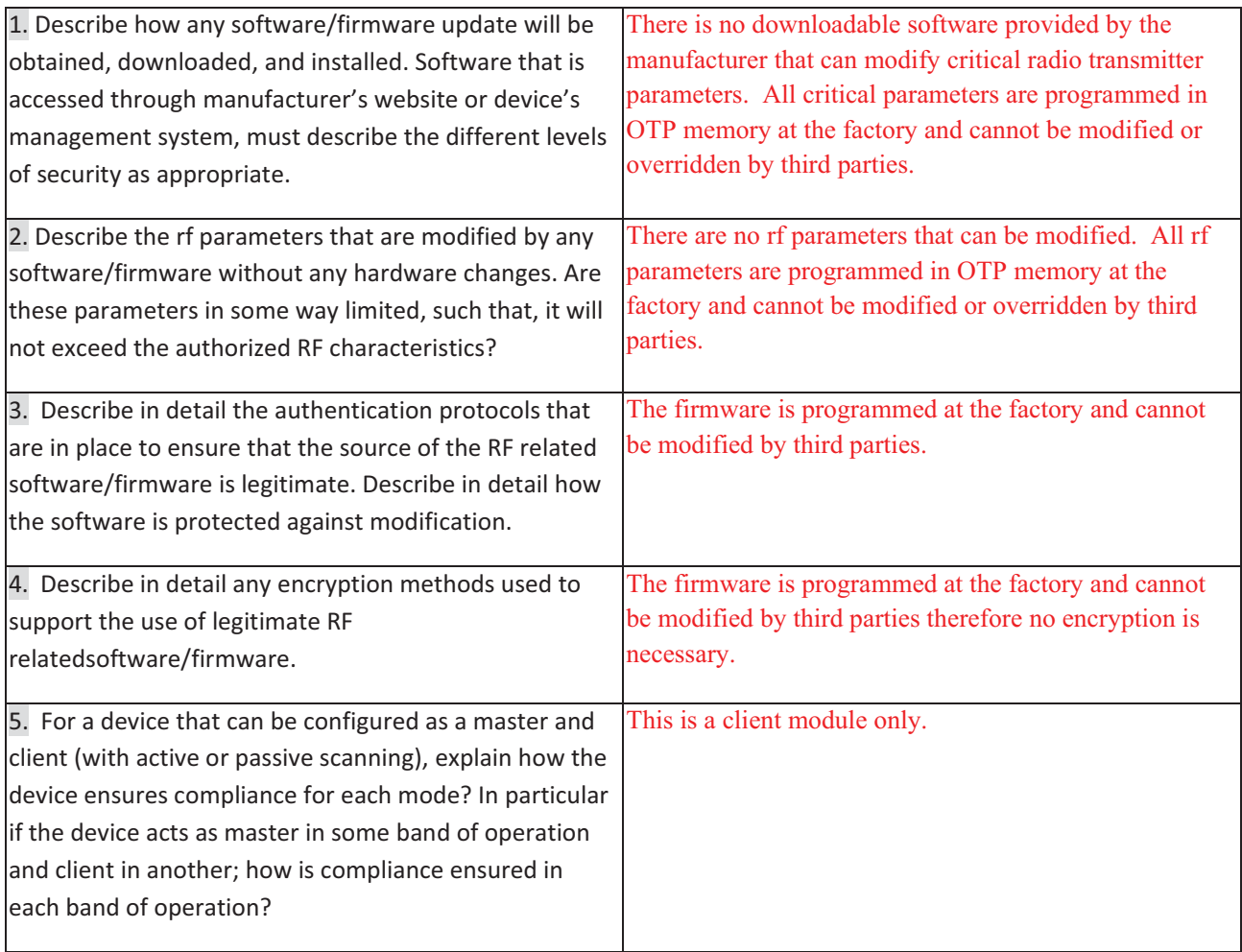

#### Third Party Access Control

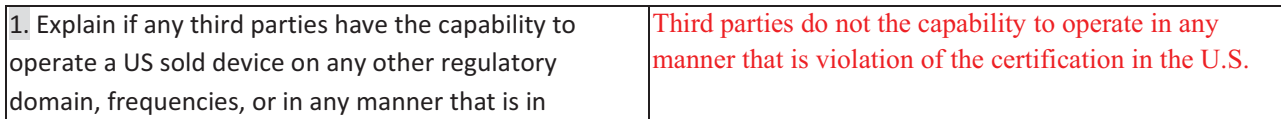

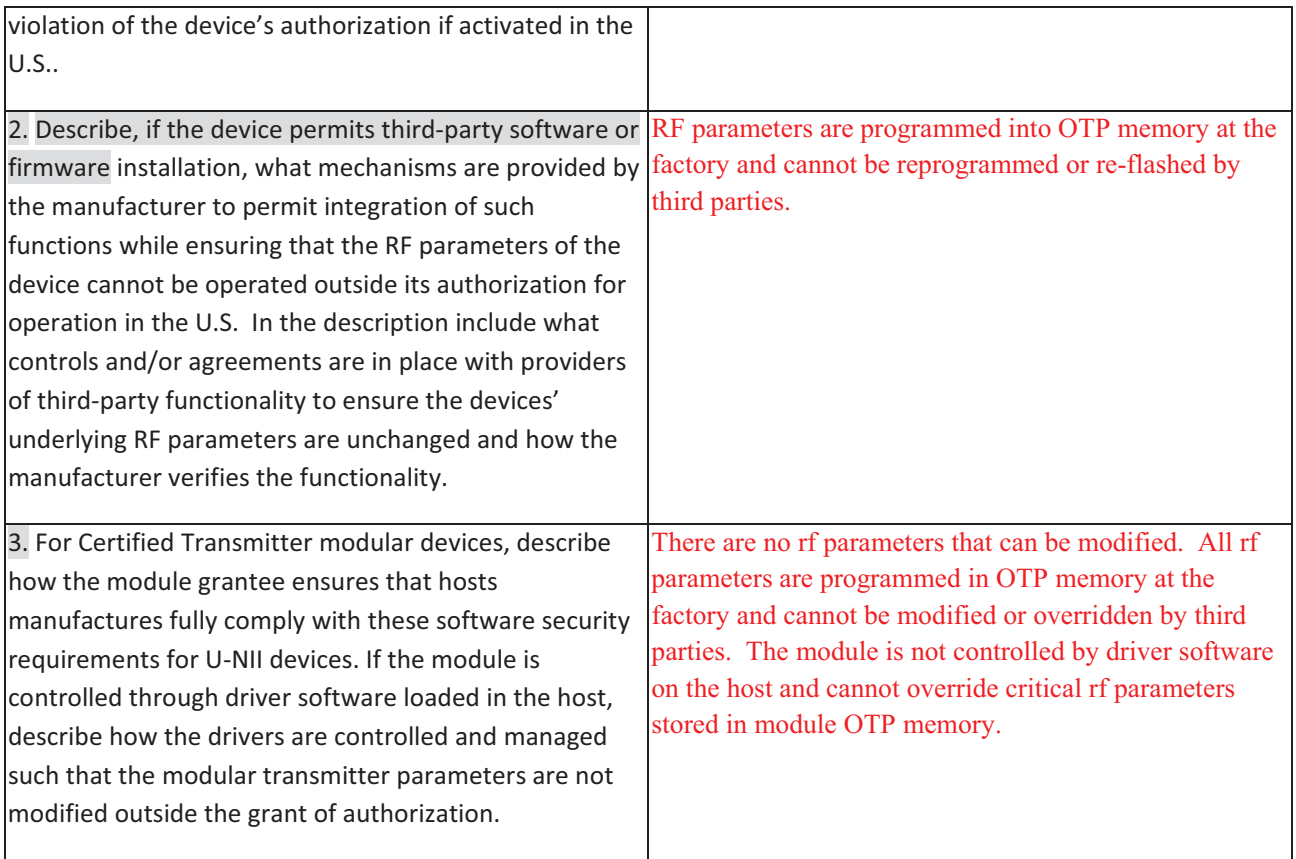

# SOFTWARE CONFIGURATION DESCRIPTION - KDB 594280 D02v01r02 Section III

### USER CONFIGURATION GUIDE

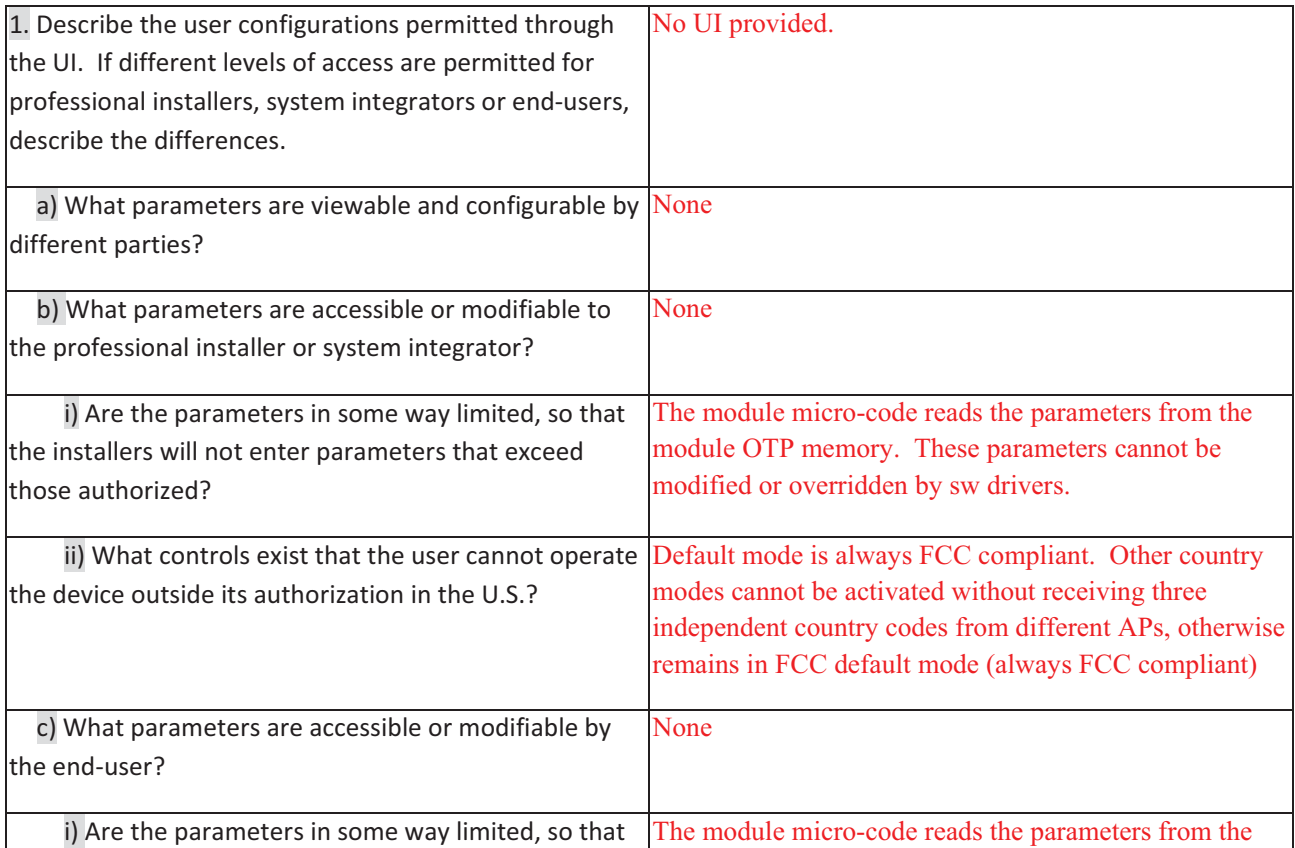

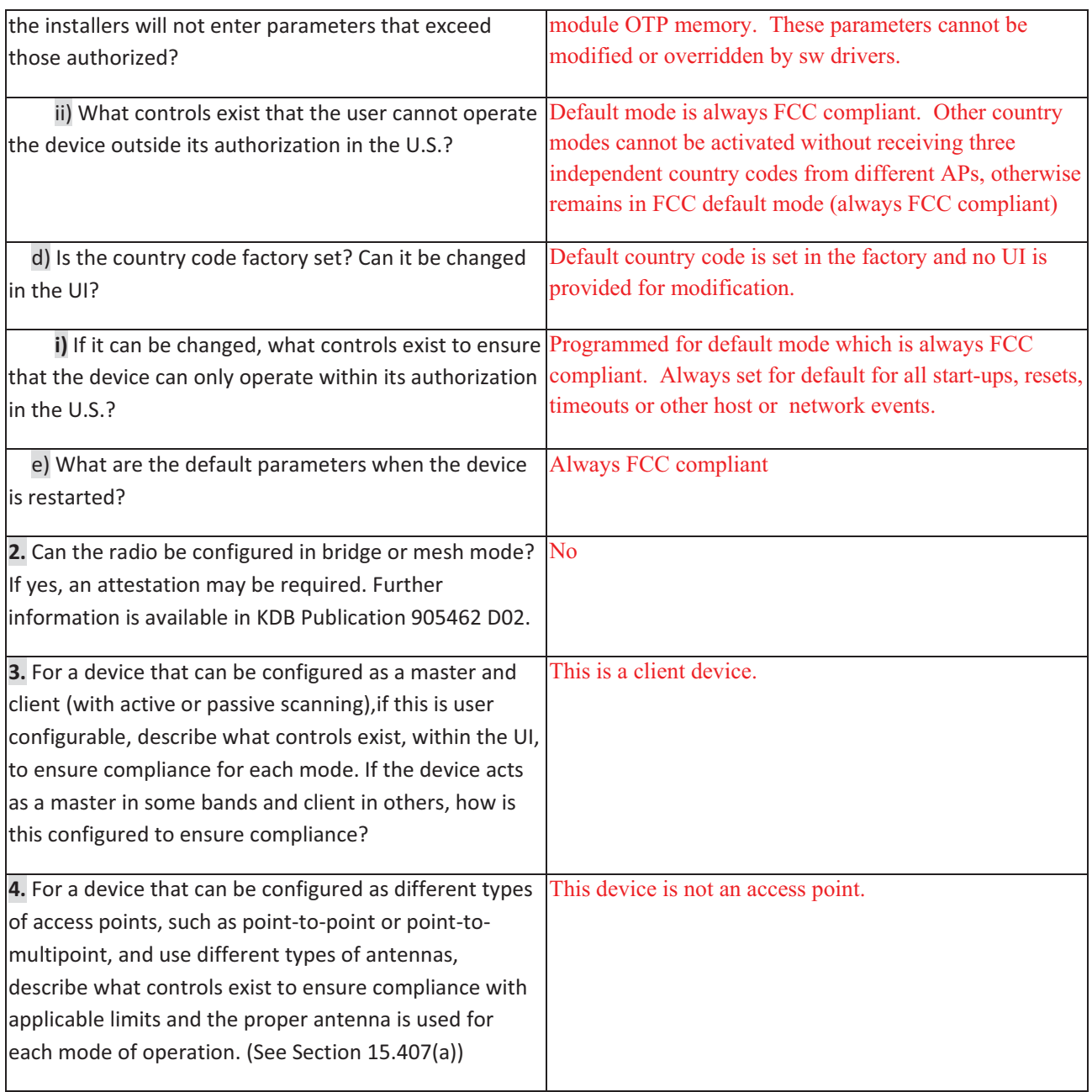

Name and surname of applicant (or authorized representative):

Date: June 11, 2019 Contract Contract Contract Contract Contract Contract Contract Contract Contract Contract Contract Contract Contract Contract Contract Contract Contract Contract Contract Contract Contract Contract Cont

Steven C. Hackett Product Regulations Enginee Intel Mobile Communicationsr